88 **GRAPHISME**

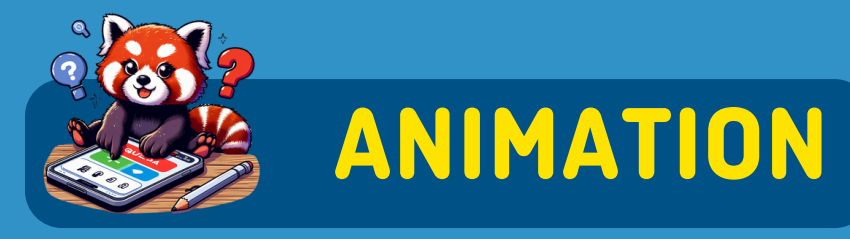

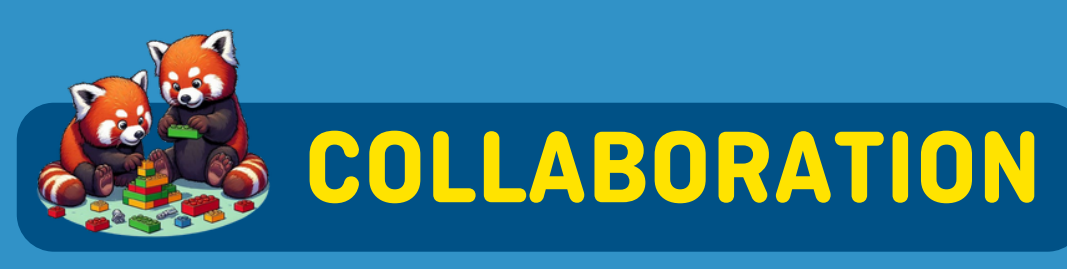

**R E M O V E B G**  $CANVA$ **PIX A B A Y** pixabay **Ed** ENLEVER LE FOND **C**REER DES **I** M A G E S LIB R E D'UNE IMAGE **VISUELS** DE DROIT **F L A TIC O N F R E E PIK**  $\mathbf{COPILOT}$ **D E SIG N E R** IMAGES LIBRE<br>DE DROIT IMAGES LIBR E GENERER UNE<br>IMAGE DE DROIT

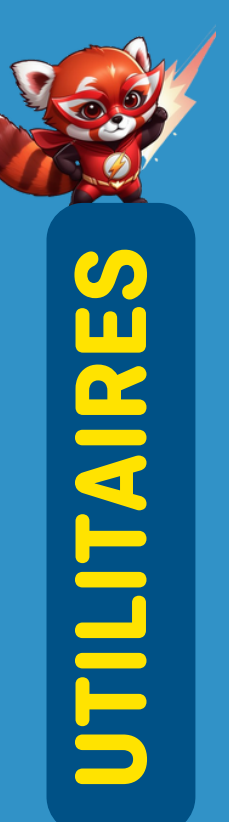

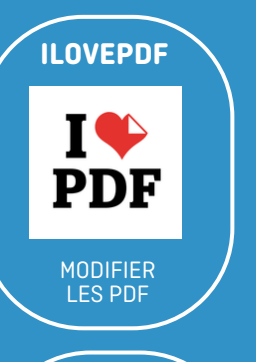

## **BOITE <sup>À</sup> OUTILS NUMÉRIQUE WEB**

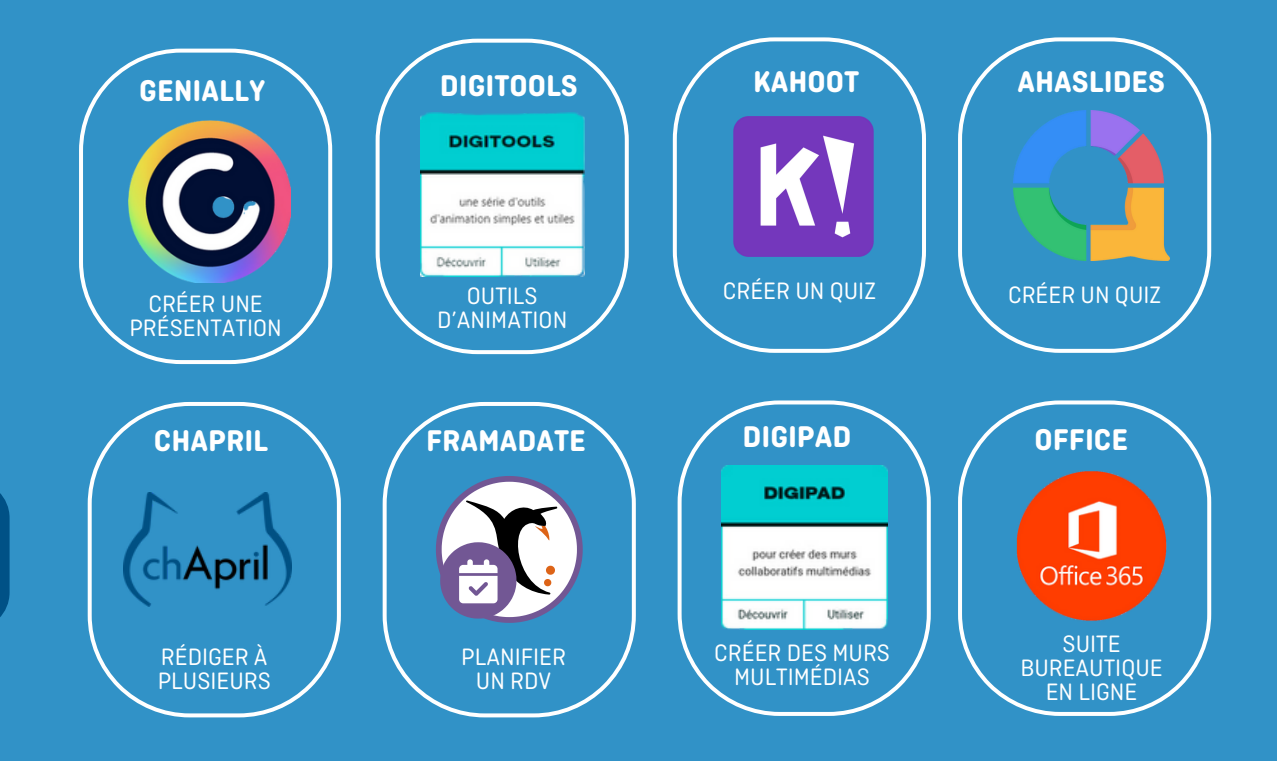

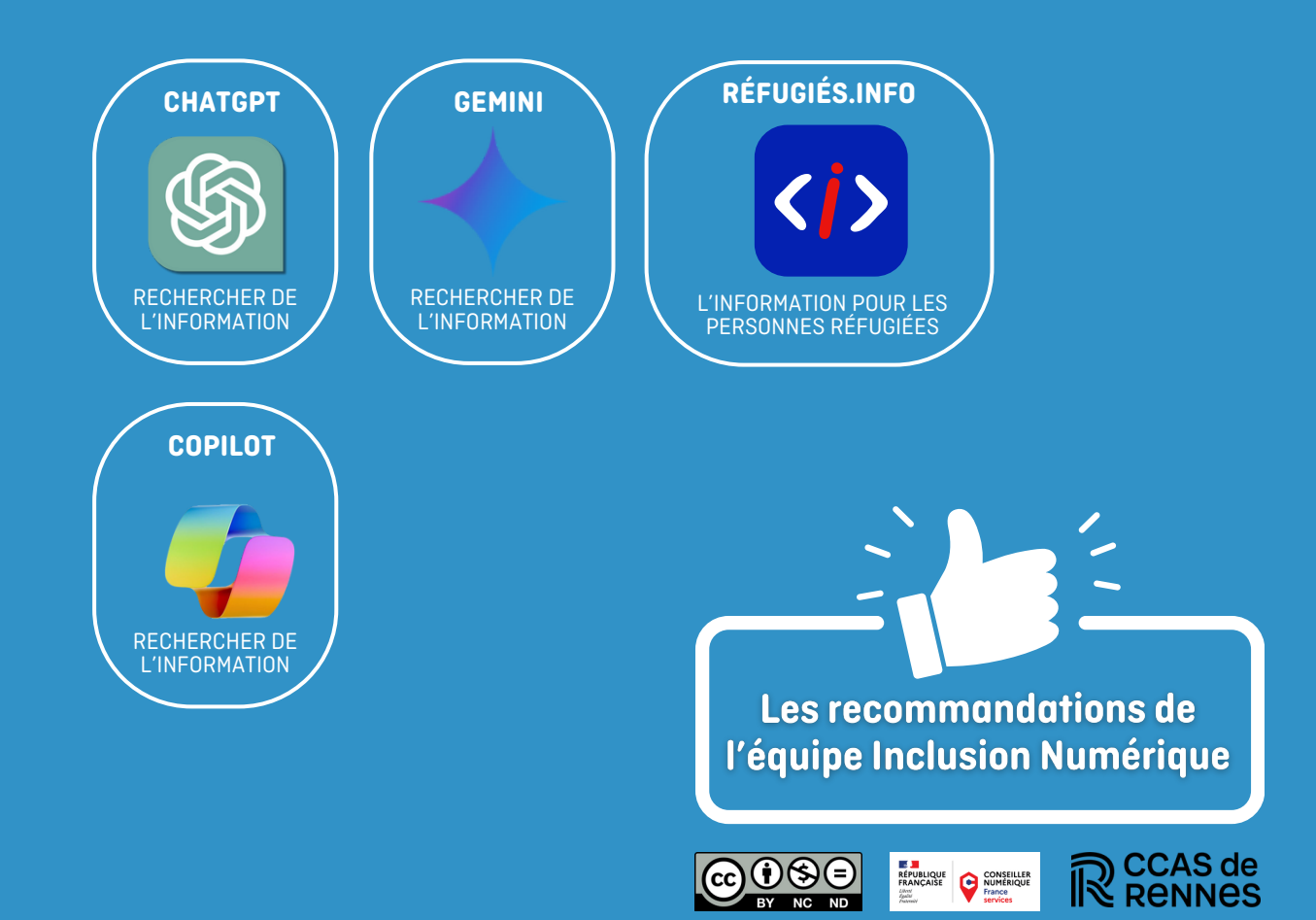

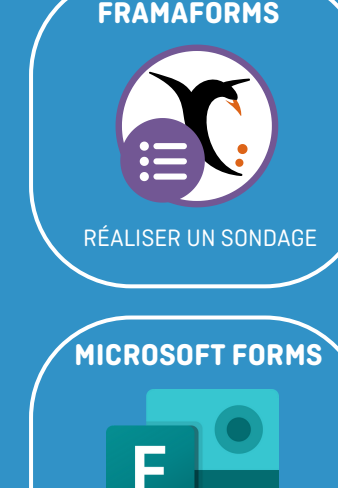

RÉALISER UN SONDAGE

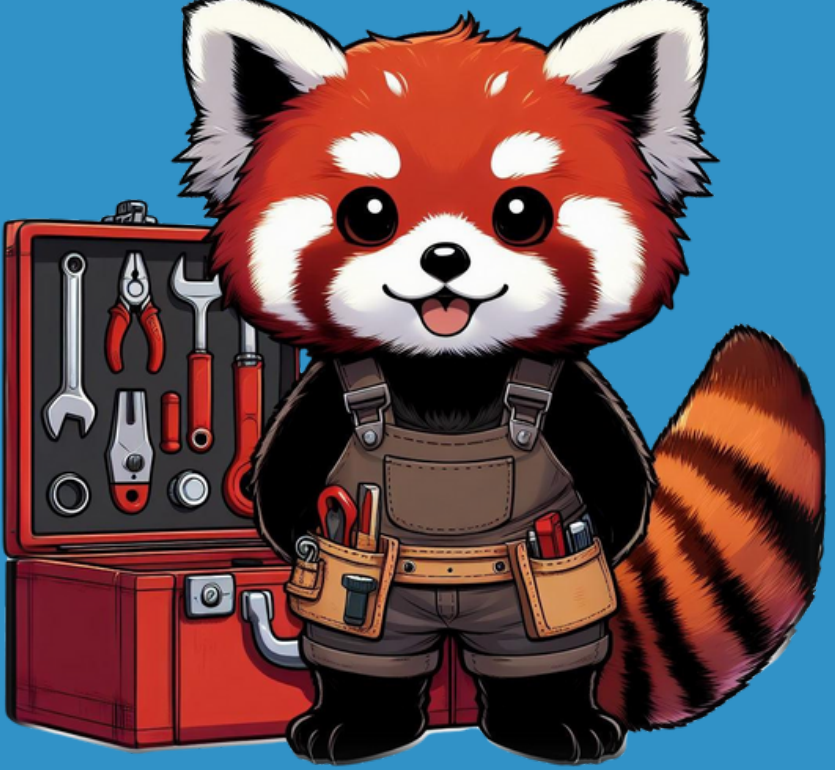

**INFORMATION**

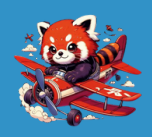

**ILOVEIMG**

I **IMG** 

MODIFIER LES IMAGES